# Cheatography

## Git cheat sheet Cheat Sheet by [Ripp](http://www.cheatography.com/ripp/) via [cheatography.com/83309/cs/19761/](http://www.cheatography.com/ripp/cheat-sheets/git-cheat-sheet)

### **Creating**

To create a local repository cd ~/projects/myproject git init git add .

To clone from a remote repository (possible ways to do it) git clone ~/existing/repo ~/new/repo git clone <git://host.org/project.git> git clone ssh://you@host.org/proj.git

#### **Local**

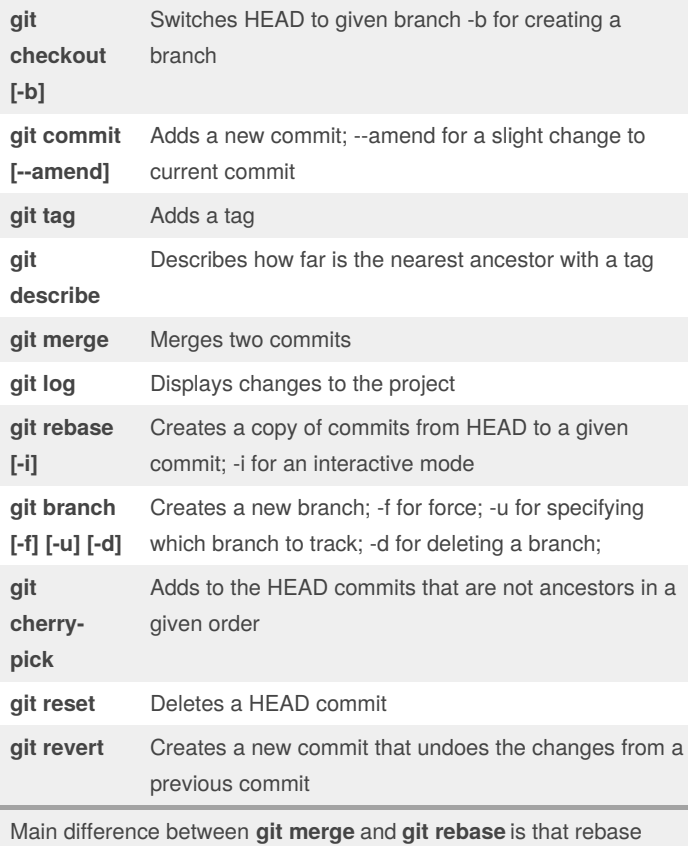

makes commits to be in a one line under each other on a tree, which leads to loosing the order of changes. Merge creates a new commit which keeps the order of changes in the project. It's just the matter of tree simplicity and keeping changes between them.

## By **Ripp**

[cheatography.com/ripp/](http://www.cheatography.com/ripp/)

Not published yet. Last updated 4th June, 2019. Page 1 of 1.

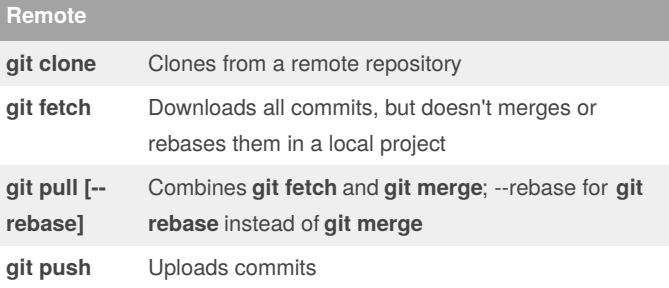

Fetch, pull and push have a specific syntax if we want to specify the source and destination commits. Basically we can use two forms:

**git fetch/pull/push***destination source* for whole commit tree branch

**git fetch/pull/push origin** *source:destination* for specific commits

Sponsored by **CrosswordCheats.com** Learn to solve cryptic crosswords! <http://crosswordcheats.com>